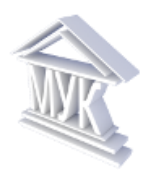

# **Муниципальное автономное учреждение дополнительного образования «Межшкольный учебный комбинат»**

# **Отдел информационных технологий и сетевой безопасности**

РАССМОТРЕНО на Методическом совете *Протокол №1 от 31 августа 2023 г.* УТВЕРЖДЕНО *приказом МАУДО «МУК» от 31 августа 2023 г. №181*

# **Дополнительная общеразвивающая программа**

# **социально-гуманитарной направленности**

# **«Инфоурок»**

**Возраст обучающихся: 11-13 лет**

**Срок реализации программы: 1 год**

Смирнова А.В., педагог дополнительного образования

Кириши-2023

## **НОРМАТИВНО-ПРАВОВАЯ БАЗА**

Дополнительная общеразвивающая программа «Инфоурок» составлена с учетом требований нормативных актов и методических документов:

– [Федеральный закон № 273-ФЗ «Об образовании в Российской Федерации»;](http://www.consultant.ru/document/cons_doc_LAW_140174/)

 Федеральный закон РФ от 31 июля 2020 г. № 304-ФЗ «О внесении изменений в Федеральный закон «Об образовании в Российской Федерации» по вопросам воспитания учащихся»;

 Приказ Министерства просвещения России от 27 июля 2022 года № 629 «Об утверждении Порядка организации и осуществления образовательной деятельности по дополнительным общеобразовательным программам»;

– Распоряжение Правительства РФ от 31 марта 2022 г. N 678-р «Об утверждении Концепции развития дополнительного образования детей до 2030 г. и плана мероприятий по ее реализации»;

 методические рекомендации по проектированию дополнительных общеразвивающих программ (включая разноуровневые программы) (Приложение к письму Департамента государственной политики в сфере воспитания детей и молодежи Министерства образования и науки РФ от 18.11.2015 № 09-3242);

 примерные требования к программам дополнительного образования детей (Приложение к письму Департамента молодежной политики, воспитания и социальной поддержки детей Министерства образования и науки РФ от 11.12. 2006 №06-1844);

 методические рекомендации ГАОУ ДПО «Ленинградский областной институт развития образования» «Проектирование дополнительных общеразвивающих программ» - 2015 г.

 СП 2.4.3648-20 «Санитарно-эпидемиологические требования к организациям воспитания и обучения, отдыха и оздоровления детей и молодежи»;

 региональный проект «Успех каждого ребёнка» (Ленинградская область), утверждённый организационным штабом по проектному управлению в Ленинградской области (протокол от 11 декабря 2018 года № 10);

 Устав Муниципального автономного учреждения дополнительного образования «Межшкольный учебный комбинат»;

 локальные нормативные документы МАУДО «МУК», регламентирующие образовательную деятельность;

 на основе дополнительной общеразвивающей программы «Инфоурок», составитель Смирнова А.В. - Кириши, 2021 г., 2022 г.

## **1. ПОЯСНИТЕЛЬНАЯ ЗАПИСКА**

#### **1.1. Направленность программы.**

Дополнительная общеразвивающая программа «Инфоурок» имеет социальногуманитарную направленность.

#### **1.2. Новизна, актуальность, педагогическая целесообразность.**

В настоящее время сфера человеческой деятельности в технологическом плане очень быстро меняется, на смену существующим технологиям достаточно быстро приходят новые. Развиваясь с каждым днем современные информационные и компьютерные технологии (ИКТ) позволяют обучающимся успешнее и быстрее адаптироваться к окружающей среде, к происходящим социальным изменениям, повысить эффективность познавательной и учебной деятельности, создают условия для творчества.

**Новизна** программы заключается в сочетании применения современных разнообразных методов и средств для обработки различного вида информации.

#### **Актуальность программы**

Актуальность программы состоит в том, что она готовит детей к программнотехнической деятельности и позволяет более уверенно чувствовать себя при работе с компьютером. Персональный компьютер (ПК) уже давно превратился в доступный инструмент работы с информацией, такой как карандаш, ручка или калькулятор. В наше время практически не осталось сфер деятельности, в которых не применялись бы компьютеры.

Современный человек должен уметь использовать имеющиеся в его распоряжении средства вычислительной техники, информационные ресурсы для автоматизации трудоемких операций, связанных с подготовкой документов, организацией документооборота.

Программа «Инфоурок» позволяет дополнить знания школьников по информатике. Причем она ориентирована в основном на практические умения, которым в школе уделяется недостаточно внимания, а также позволяет обучающимся приобрести устойчивые навыки работы на компьютере, обеспечивающие развитие внимания, памяти, мышления, творческой активности и удовлетворить познавательный интерес.

#### **Педагогическая целесообразность программы:**

Программа «Инфоурок» знакомит детей с компьютерной терминологией, современными средствами информатизации ИКТ, позволяет сформировать начальные навыки работы на компьютере: освоить основные приемы для создания и обработки текстовых, графических, презентационных документов, электронных таблиц, использования ресурсов сети Интернет для работы с информацией; помогает стать уверенным пользователем персонального компьютера, что соответствует требованиям ФГОС. По завершении программы обучающиеся должны обладать ИКТ-компетентностью, достаточной для дальнейшего обучения и применения навыков и умений в познавательной, творческой, проектной деятельности.

В данной программе используется разноуровневый подход при организации практической деятельности, что позволяет обеспечить индивидуальный темп освоения материала программы в зависимости от личностных особенностей каждого ребёнка, его возможностей, способностей и интересов. Использование технологии разноуровневых заданий, технологии полного усвоения знаний позволяет педагогу акцентировать внимание на работе с различными категориями детей и даёт шанс каждому ребёнку освоить содержание программы на том уровне, который ему необходим. На занятиях ярко выражена творческая практическая направленность обучения.

Программа «Инфоурок» предполагает работу над индивидуальными и (или) коллективными проектами на занятиях. Каждый обучающийся любого уровня подготовки и способностей в процессе обучения чувствует себя важным звеном общей цепи (системы), от которого зависит исполнение коллективной работы в целом. Доля ответственности каждого обучающегося в этом процессе очень значима, и обучающийся, осознавая эту значимость, старается исполнить свою часть работы достойно, что способствует формированию чувства ответственности и значимости каждого участника школьного коллектива. Таким образом, педагогическую целесообразность образовательной программы видна в формировании у обучающегося чувства ответственности в исполнении своей индивидуальной функции в коллективном процессе, с одной стороны, и формировании самодостаточного проявления всего творческого потенциала в работе с использованием всех изученных технологий при выполнении индивидуальных заданий.

**1.3. Отличительные особенности данной образовательной программы от предыдущей:**

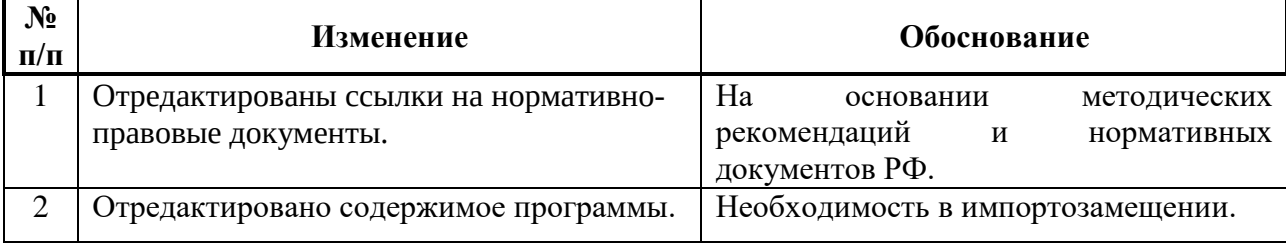

#### **1.4. Цель программы.**

Формирование базовых компетенций для самостоятельного использования компьютера в качестве средства для решения практических задач при обработке информации.

4

#### **1.5. Основные задачи программы.**

#### **Воспитательные:**

- воспитывать коммуникативные качества;
- прививать интерес к информационной деятельности;
- организовывать личное информационное пространство;
- воспитывать культуру безопасного труда;
- прививать элементы информационной культуры и сетевого этикета.

#### **Развивающие:**

расширять кругозор;

 развивать память, внимание, наблюдательность, воображение, образное и логическое мышление, умение сосредоточиться;

- прививать самостоятельность в принятии решений;
- развивать навыки проектной деятельности;
- прививать навыки самообучения, коммуникативных умений.

#### **Обучающие:**

– формировать представление о компьютере как универсальном устройстве обработки информации;

- прививать навыки управления ПК;
- формировать навыки работы с операционной системе;
- формировать основные навыки создания и обработки графических, текстовых, мультимедийных документов, электронных таблиц;
	- овладеть начальными навыками визуализации информации;
	- формировать навыки работы в сети Интернет;
	- формировать навыки работы с пользовательскими сервисами в сети Интернет;

– формировать навыки, умения безопасного и целесообразного поведения при работе с компьютерными программами и в сети Интернет.

#### **1.6. Уровень освоения программы: стартовый.**

#### **1.7. Планируемые результаты реализации программы**:

#### **Личностные:**

- сформированность устойчивой мотивации к учебной деятельности;
- сформированность культуры безопасного труда;
- готовность к сотрудничеству.

#### **Метапредметные:**

 анализировать, планировать этапы своей работы, осуществлять контроль качества результатов собственной практической деятельности;

способность решения проблем творческого и поискового характера;

 способность использования различных способов поиска (в справочных источниках и открытом учебном информационном пространстве Интернета), сбора, обработки, анализа, организации, передачи и интерпретации информации в соответствии с коммуникативными и познавательными задачами и технологиями учебного предмета.

#### **По окончании обучения обучающиеся должны:**

*знать:*

правила работы в компьютерном классе;

правила техники безопасности при работе с компьютером;

основные принципы работы в Интернет и поиска информации;

назначение, виды и основные понятия компьютерных сетей;

назначение и способы использования облачного хранилища данных;

назначение и основные возможности графического редактора;

назначение и основные возможности текстового процессора;

назначение и основные возможности презентационного процессора;

назначение и основные возможности электронной таблицы;

 назначение и основные возможности программного обеспечения для создания анимационного ролика;

*уметь:*

соблюдать требования безопасности труда и пожарной безопасности;

правила включения и выключения компьютера;

работать с браузером;

осуществлять поиск информации в сети Интернет и сохранять в виде файлов;

 создавать, редактировать и форматировать графические изображения средствами графического редактора;

 создавать, редактировать и форматировать текстовую, графическую и другую информацию средствами текстового процессора;

 создавать, редактировать, форматировать, анимировать объекты презентации средствами презентационного процессора;

 создавать электронную таблицу и использовать для выполнения простых расчетов;

создание и редактирование анимационного ролика.

# **2. УЧЕБНО-ТЕМАТИЧЕСКИЙ ПЛАН**

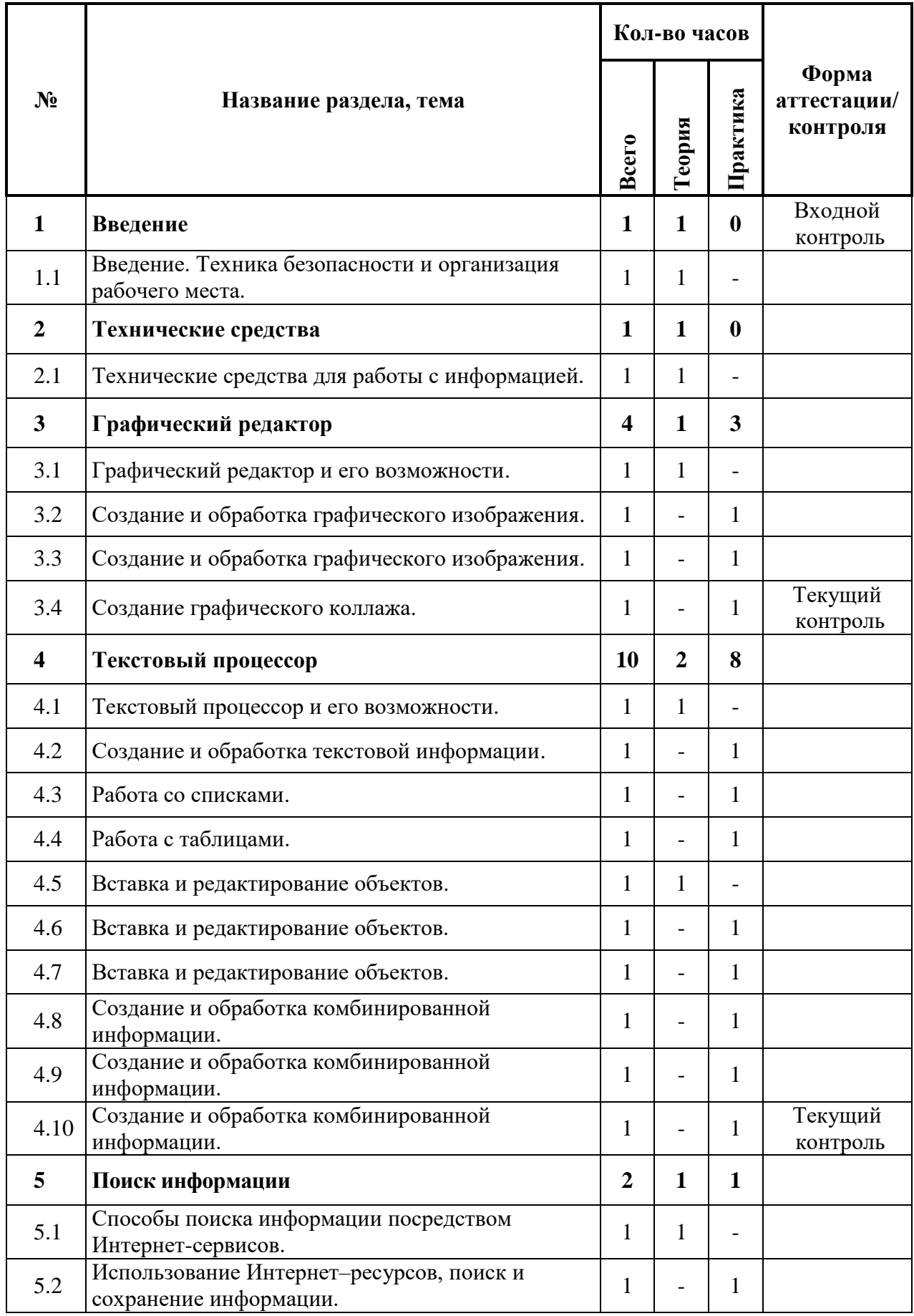

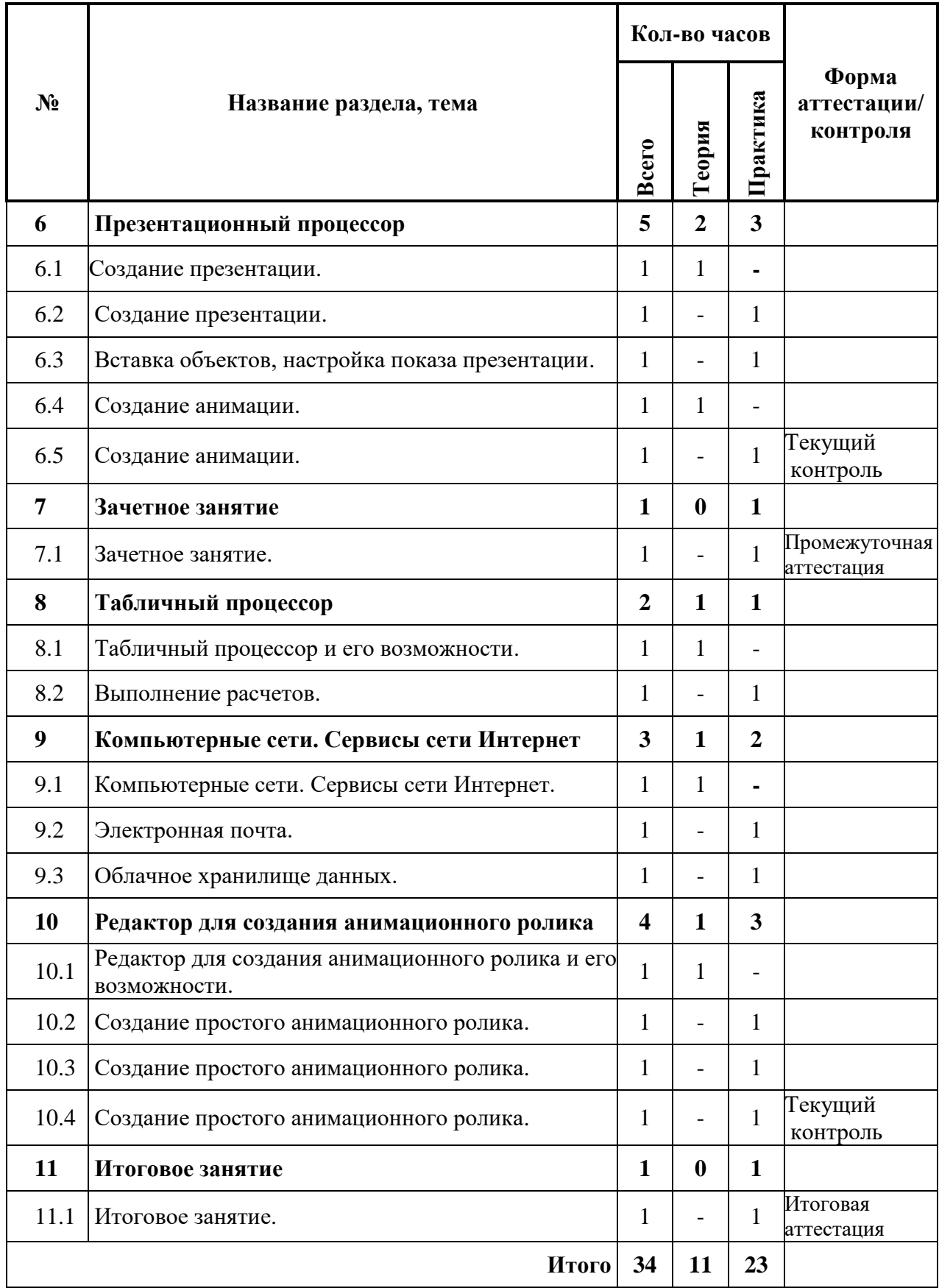

# **3. СОДЕРЖАНИЕ ПРОГРАММЫ**

#### **1. Введение. (1 час).**

1.1. Введение. Техника безопасности и организация рабочего места.

Теория: Введение. Техника безопасности и организация рабочего места.

Введение: организационные вопросы, содержание программы. Правила поведения в образовательном учреждении. Техника безопасности в компьютерном классе, на дорогах. Информационная безопасность современного школьника, безопасность в Интернете. Организация рабочего места.

## **2. Технические средства. (1 час).**

**2.1.** Технические средства для работы с информацией.

*Теория.* Технические средства информатизации ИКТ. Виды компьютеров. Устройства компьютера: системный блок, монитор, клавиатура, мышь, принтер, сканер, аудиоколонки и другие современные технические средства ИКТ. Память компьютера, носители информации. Определение информационной емкости носителей информации.

### **3**. **Графический редактор. (4 часа)**

3.1. Графический редактор и его возможности

*Теория.* Понятие, назначение и возможности графических редакторов. Виды графических редакторов.

3.2. Создание и обработка графического изображения.

*Практическая работа.* Основы работы в графическом редакторе. Создание и способы обработки графических изображений по образцу.

Стартовый: Обучающийся с помощью педагога выполняет работу.

Базовый: Обучающийся по заданному алгоритму выполняет работу.

Продвинутый: Обучающийся самостоятельно выполняет работу.

3.3. Создание и обработка графического изображения.

*Практическая работа.* Основы работы в графическом редакторе. Создание и способы обработки графических изображений по образцу.

Стартовый: Обучающийся с помощью педагога выполняет работу.

Базовый: Обучающийся по заданному алгоритму выполняет работу

Продвинутый: Обучающийся самостоятельно выполняет работу.

3.4. Создание графического коллажа.

*Практическая работа.* Создание и редактирование графического коллажа по образцу.

Стартовый: Обучающийся с помощью педагога выполняет работу.

Базовый: Обучающийся по заданному алгоритму выполняет работу

Продвинутый: Обучающийся самостоятельно выполняет работу.

#### **4. Текстовый процессор. (10 часов)**

4.1. Текстовый процессор и его возможности.

*Теория.* Понятие, назначение и возможности текстовых редакторов. Виды текстовых редакторов.

4.2 Создание и обработка текстовой информации.

*Практическая работа.* Основы работы в текстовом процессоре. Редактирование и форматирование текста в текстовом процессоре по образцу.

Стартовый: Обучающийся с помощью педагога выполняет работу.

Базовый: Обучающийся по заданному алгоритму выполняет работу

Продвинутый: Обучающийся самостоятельно выполняет работу.

4.3. Работа со списками.

*Практическая работа*. Создание списков по образцу. Редактирование и форматирование списков. Оформление нумерованных и маркированных списков.

Базовый: с помощью педагога, обучающийся создает и форматирует списки.

Стартовый: обучающийся по заданному алгоритму создает и форматирует списки.

Продвинутый: обучающийся самостоятельно создает и форматирует списки.

4.4. Работа с таблицами.

*Практическая работа*. Создание таблиц по образцу. Редактирование и форматирование таблиц.

Базовый: с помощью педагога, обучающийся создает и форматирует таблицу.

Стартовый: обучающийся по заданному алгоритму создает и форматирует таблицу.

Продвинутый: обучающийся самостоятельно создает и форматирует таблицы.

4**.**5. Вставка и редактирование объектов.

*Теория.* Объекты текстового документа, разновидности.

*Практическая работа*. Вставка, редактирование и форматирование объектов: графических изображений, объектов WordArt и других.

Стартовый: с помощью педагога, обучающийся создает и форматирует документ с помощью графических изображений, объектов WordArt и других.

Базовый: обучающийся по заданному алгоритму создает и форматирует документ с помощью графических изображений, объектов WordArt и других.

Продвинутый: обучающийся самостоятельно создает и форматирует документ с помощью графических изображений, объектов WordArt и других.

4**.**6. Вставка и редактирование объектов.

*Практическая работа*. Вставка, редактирование и форматирование объектов:

автофигур и других.

Стартовый: с помощью педагога, обучающийся создает и форматирует документ с помощью автофигур и других.

Базовый: обучающийся по заданному алгоритму создает и форматирует документ с помощью автофигур и других.

Продвинутый: обучающийся самостоятельно создает и форматирует документ с помощью автофигур и других.

4.7. Вставка и редактирование объектов.

*Практическая работа.* Вставка, редактирование и форматирование объектов: построение графиков и диаграмм.

Стартовый: с помощью педагога, обучающийся создает графики и диаграммы.

Базовый: обучающийся по заданному алгоритму создает и форматирует графики и диаграммы.

Продвинутый: обучающийся самостоятельно создает и форматирует графики и диаграммы.

4.8. Создание и обработка комбинированной информации.

*Практическая работа*. Работа с комбинированной информацией.

Стартовый: Обучающийся с помощью педагога выполняет работу.

Базовый: Обучающийся по заданному алгоритму выполняет работу

Продвинутый: Обучающийся самостоятельно выполняет работу.

4.9. Создание и обработка комбинированной информации.

*Практическая работа.* Работа с комбинированной информацией.

Стартовый: Обучающийся с помощью педагога выполняет работу.

Базовый: Обучающийся по заданному алгоритму выполняет работу

Продвинутый: Обучающийся самостоятельно выполняет работу.

4.10. Создание и обработка комбинированной информации.

*Практическая работа*. Работа с комбинированной информацией. Стартовый: Обучающийся с помощью педагога выполняет работу. Базовый: Обучающийся по заданному алгоритму выполняет работу Продвинутый: Обучающийся самостоятельно выполняет работу.

#### **5. Поиск информации. (2 часа)**

5.1. Способы поиска информации посредством Интернет-сервисов.

*Теория*. Понятия «браузер», «поисковая система», «Интернет-ресурсы». Способы поиска информации посредством Интернет-ресурсов и сохранение информации на информационном носителе.

5.2. Использование Интернет–ресурсов, поиск и сохранение информации.

*Практическая работа.* Поиск информации в сети Интернет, сохранение информации на информационном носителе. Обработка информации в текстовом процессоре.

Стартовый: Обучающийся с помощью педагога выполняет работу.

Базовый: Обучающийся по заданному алгоритму выполняет работу

Продвинутый: Обучающийся самостоятельно выполняет работу.

#### **6. Презентационный процессор. (5 часов)**

6.1. Создание презентации.

*Теория.* Понятия «презентация», «компьютерная презентация». Использование текстовой и графической информации для создания презентации.

6.2. Создание презентации.

*Практическая работа.* Создание, редактирование, форматирование, сохранение презентации.

Стартовый: Обучающийся с помощь педагога выполняет работу.

Базовый: Обучающийся по заданному алгоритму выполняет работу

Продвинутый: Обучающийся самостоятельно выполняет работу.

6.3. Вставка объектов, настройка показа презентации.

*Практическая работа.* Поиск и вставка объектов. Настройка показа презентации.

Стартовый: Обучающийся с помощь педагога выполняет работу.

Базовый: Обучающийся по заданному алгоритму выполняет работу

Продвинутый: Обучающийся самостоятельно выполняет работу.

6.4. Создание анимации.

*Теория.* Виды и параметры анимации в презентации. Вставка и настройка анимации. 6.5. Создание анимации.

*Практическая работа.* Создание и настройка анимации объектов презентации.

Стартовый: Обучающийся с помощью педагога выполняет работу.

Базовый: Обучающийся по заданному алгоритму выполняет работу

Продвинутый: Обучающийся самостоятельно выполняет работу.

### **7. Зачетное занятие. (1 час)**

7.1. Зачетное занятие.

*Практическая работа.* Творческая работа по созданию анимированной презентации.

Стартовый: с помощью педагога, обучающийся создает анимированной презентацию;

Базовый: обучающийся создает анимированной презентацию самостоятельно, без

помощи педагога, использует инструкцию по выполнению задания.

Продвинутый: самостоятельно обучающийся создает анимированную презентацию самостоятельно без инструкции и помощи педагога.

#### **8. Табличный процессор. (2 часа)**

8.1. Табличный процессор и его возможности.

*Теория:* Понятие и возможности табличных процессоров. Понятия «электронная таблица», «ячейка», «адрес ячейки». Структура электронной таблицы. Назначение основных инструментов табличного процессора.

8.2**.** Выполнение расчетов.

*Практическая работа*: Электронная таблица: способы заполнения, редактирование, форматирование. Выполнение арифметических операций в табличном процессоре: типы ячеек, правила составление формул, относительный и абсолютный адрес. Основные функции.

Стартовый: с помощью педагога выполняет арифметические операции в табличном процессоре по примеру.

Базовый: самостоятельно выполняет арифметические операции в табличном процессоре по примеру.

Повышенный: самостоятельно выполняет арифметические операции в табличном процессоре.

### **9. Компьютерные сети. Сервисы сети Интернет. (3 часа)**

9.1**.** Компьютерные сети. Сервисы сети Интернет.

*Теория:* Компьютерные сети: понятие, локальные и глобальные компьютерные сети. Глобальная сеть Интернет, сервисы Интернет. Структура окна обозревателя. Понятие гиперссылки, веб-страницы, веб-сайта. Способы поиска информации в Интернет и ее сохранение. Виды и использование информационно-поисковых систем. Создание и уточнение запроса.

9.2. Электронная почта.

*Практическая работа:* Электронная почта: регистрация электронного почтового ящика на одном из сервисов (Mail.ru, Rambler.ru, Yandex.ru, Google.com). Написание электронного письма и его отправка. Просмотр входящих писем. Отправка и получение писем, содержащих прикрепленные файлы и архивы данных. Сохранение полученной информации.

Стартовый: обучающийся с помощью педагога создает электронное письмо и отправляет его.

Базовый: обучающийся самостоятельно, по заданному алгоритму, создает

электронное письмо и отправляет его.

Продвинутый: обучающийся самостоятельно создает электронное письмо и отправляет его.

9.3. Облачное хранилище данных.

*Практическая работа:* Назначение и способы использования облачного хранилища данных. Использование облачного хранилища.

Стартовый: обучающийся с помощью педагога выполняет практическую работу по использованию облачного хранилища.

Базовый: обучающийся самостоятельно, по заданному алгоритму, выполняет практическую работу по использованию облачного хранилища.

Продвинутый: обучающийся самостоятельно выполняет практическую работу по использованию облачного хранилища.

#### **10. Редактор для создания анимационного ролика. (4 часа)**

10.1. Редактор для создания анимационного ролика и его возможности.

*Теория:* Понятие и возможности анимационного ролика. Основы работы в программе для создания анимированного ролика.

10.2. Создание простого анимационного ролика.

*Практическая работа.* Создание и редактирование анимационного ролика.

Стартовый: обучающийся создает анимационный ролик с помощью педагога.

Базовый: обучающийся создает анимационный ролик самостоятельно, по заданному алгоритму.

Продвинутый: обучающийся создает анимационный ролик самостоятельно.

10.3. Создание простого анимационного ролика

*Практическая работа.* Создание и редактирование анимационного ролика.

Стартовый: обучающийся создает анимационный ролик с помощью педагога.

Базовый: обучающийся создает анимационный ролик самостоятельно, по заданному алгоритму.

Продвинутый: обучающийся создает анимационный ролик самостоятельно.

10.4. Создание простого анимационного ролика

*Практическая работа.* Создание и редактирование анимационного ролика.

Стартовый: обучающийся создает анимационный ролик с помощью педагога.

Базовый: обучающийся создает анимационный ролик самостоятельно, по заданному алгоритму.

Продвинутый: обучающийся создает анимационный ролик самостоятельно.

**11. Итоговая работа. (1 час)**

11.1. Итоговая работа.

*Практическая работа.* Создание индивидуальных творческих работ на произвольную или заданную тематику. Выполнение творческой работы осуществляется на основе многоуровневого задания. Уровень исполнения выбирается обучающимися самостоятельно

Стартовый: обучающийся с помощью педагога выбирает уровень работы и выполняет его.

Базовый: обучающийся самостоятельно выбирает уровень работы и выполняет с помощью педагога.

Продвинутый: обучающийся самостоятельно выбирает уровень работы и выполняет ее.

## **4. ОЦЕНКА КАЧЕСТВА ОСВОЕНИЯ ПРОГРАММЫ**

Результат освоения программы оценивается достигнутым образовательным уровнем: высокий (ВУ), средний (СУ), низкий (НУ).

Уровни определяются в соответствии с критериями оценки учебных результатов, определяемых совокупностью результатов различных форм контроля.

Используются формы контроля: текущий, промежуточный, итоговый.

#### **Форма входящей диагностики**

Входящая диагностика для освоения программы «Инфоурок» проходит в форме беседы.

#### **Формы текущего контроля**

Текущий контроль предусматривает систематическую проверку качества знаний, умений, навыков обучающихся на основе применения различных методик диагностики: опроса, наблюдения, анализа, практической работы и других.

Теоретический материал закрепляется практическими работами. Полученные знания и умения проверяются во время устного опроса, а также при выполнении практических работ.

При проверке усвоения материала выявляется полнота, прочность усвоения обучающимися теории и умение применять её на практике при решении задач по образцу и задач с неоднозначным условием. В ходе практической деятельности педагог тактично контролирует, советует, направляет обучающихся.

#### **Формы промежуточной аттестации № 1**

Проведение промежуточной аттестации возможно в разных формах: зачета, практической работы, контрольной работы, творческой работы или другой. Для выполнения промежуточной аттестации используются многоуровневые задания. Уровень исполнения выбирается обучающимися самостоятельно.

Оценивается успешность продвижения обучающихся в освоении программы по итогам полугодия.

#### **Формы промежуточной аттестации №2**

Промежуточный контроль освоения общеразвивающей программы проводится по завершении данной программы.

Проведение промежуточной аттестации возможно в разных формах: зачета, практической работы, контрольной работы, творческой работы или другой.

Для выполнения практической работы используются многоуровневые задания. Уровень исполнения выбирается обучающимися самостоятельно.

### **Критерии оценки образовательных результатов:**

Для определения образовательных результатов используется трехуровневая система: высокий уровень, средний уровень, низкий уровень.

Оценивание всех форм контроля осуществляется по балльной системе. Максимальное количество баллов для конкретного задания устанавливается педагогом в зависимости от предъявляемых требований. Для определения образовательного результата баллы можно соотнести с ориентировочными процентными нормами.

Ориентировочные нормы определения уровня образовательных результатов:

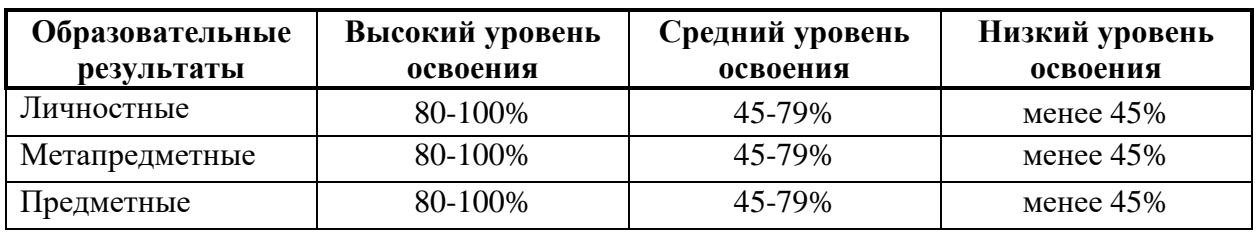

Формы и методы определения предметных, метапредметных и личностных результатов описаны в материалах промежуточной и итоговой аттестациях.

Итоговый образовательный результат соответствует среднему показателю предметных, метапредметных, личностных результатов в совокупности по уровням.

# **5. ОЦЕНОЧНЫЕ МАТЕРИАЛЫ**

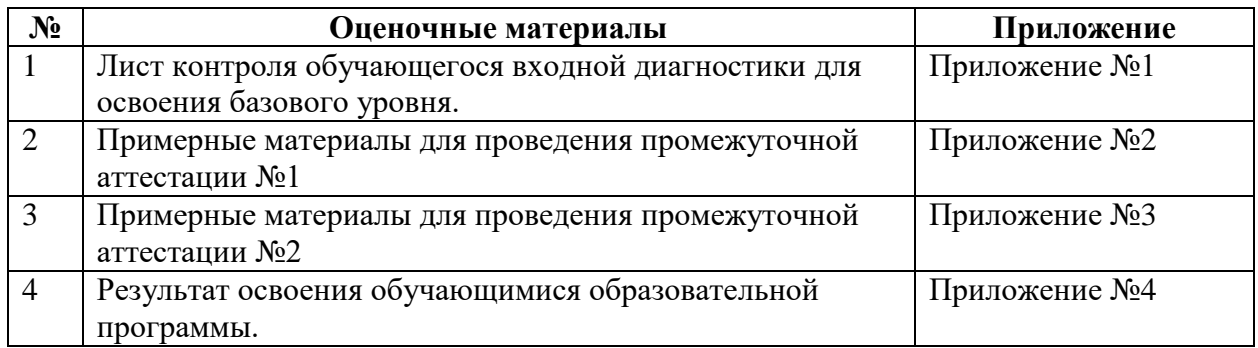

# **6. КАЛЕНДАРНЫЙ УЧЕБНЫЙ ГРАФИК**

Учебный календарь:

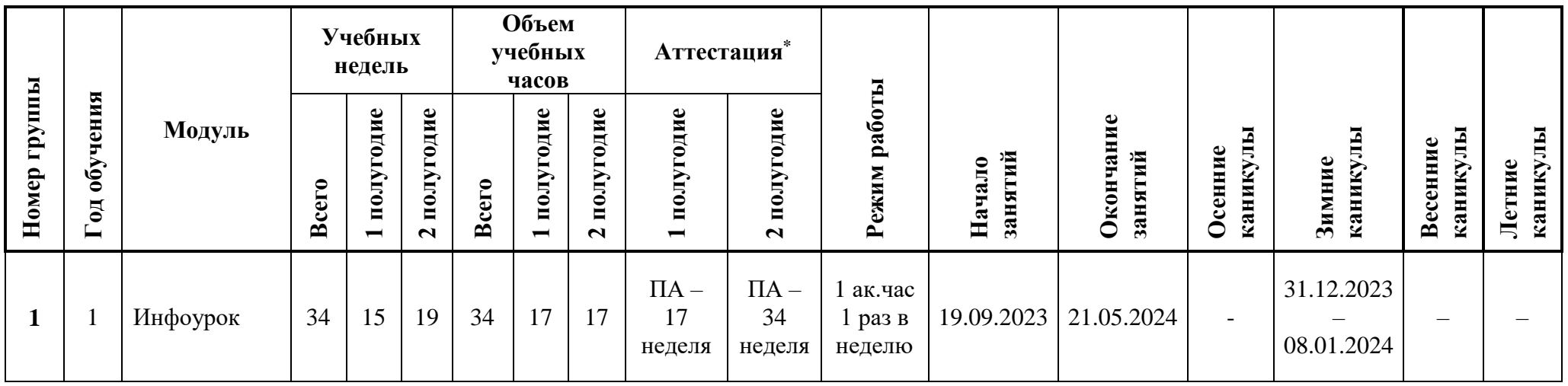

\*Условные обозначения:

ПА – промежуточная аттестация,

ИА – итоговая аттестация.

Режим организации занятий дополнительной общеразвивающей программы «Инфоурок» определяется календарным учебным графиком:

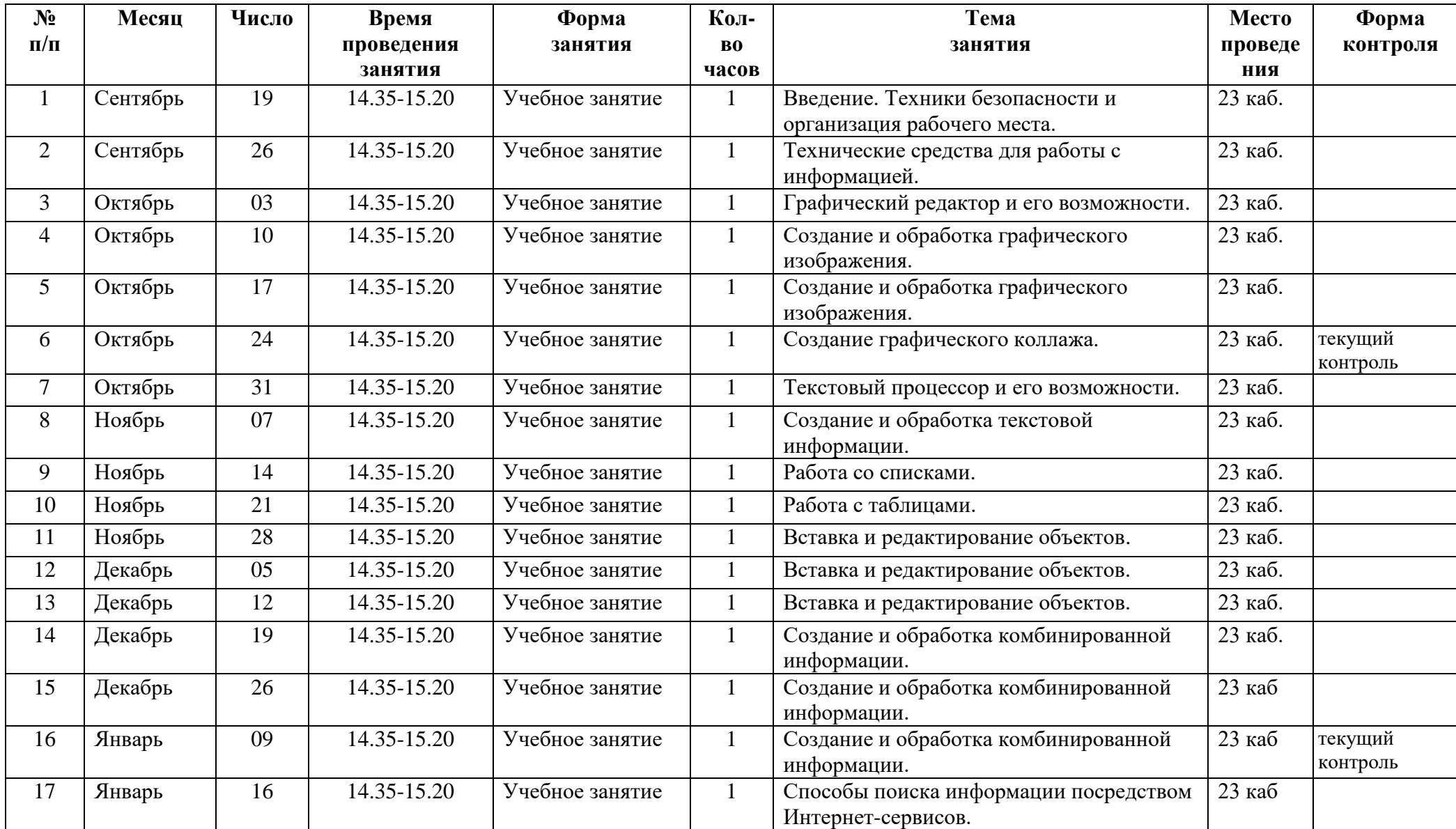

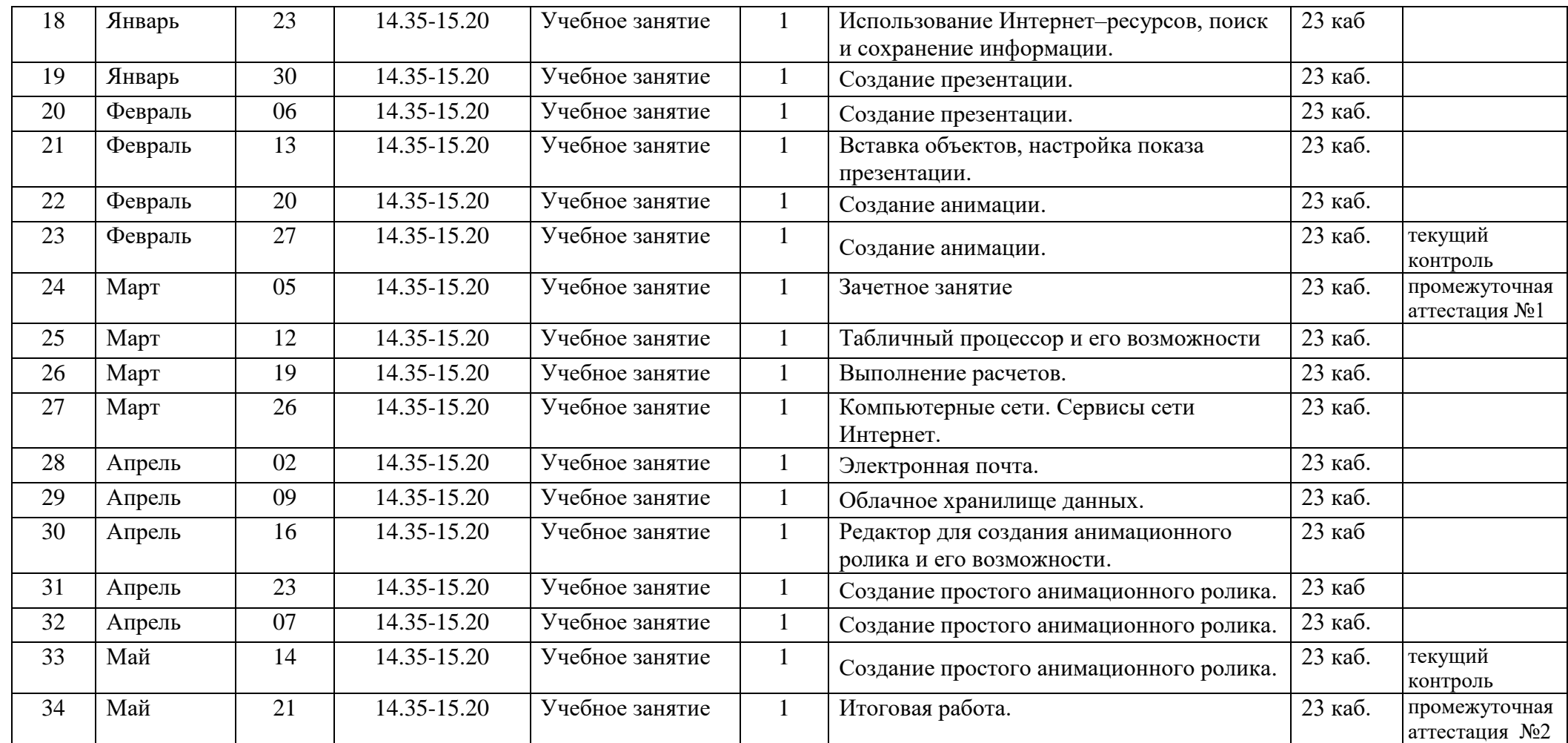

# **7. ОРГАНИЗАЦИОННО-ПЕДАГОГИЧЕСКИЕ УСЛОВИЯ РЕАЛИЗАЦИИ ПРОГРАММЫ**

**Возраст обучающихся:** 11–13 лет.

**Категория обучающихся:** программа рассчитана на обучающихся, знакомых с основами работы на персональном компьютере.

**Условия формирования групп:** к освоению дополнительной общеразвивающей программы «Инфоурок» допускаются любые лица, без предъявления требования к уровню образования.

**Сроки реализации программы:** трудоемкость обучения составляет 34 ак.часа.

Общий срок обучения 1 год (34 недели).

**Форма обучения –** очная.

**Форма организации деятельности** обучающихся на занятии – индивидуальная, групповая, групповая, фронтальная.

**Режим занятий** занятия проводятся по 1 академическому часу в день. Всего 1 академический час в неделю. Продолжительность одного академического часа 45 минут.

#### **Материально-техническое обеспечение программы**

Компьютерный класс:

- рабочие места для обучающихся;
- рабочее место для педагога;
- локальная компьютерная сеть;
- глобальная компьютерная сеть Интернет;
- экран проекционный;
- проектор;
- звуковые колонки;
- интерактивная доска;
- лоска маркерная.

Программное обеспечение:

- операционная система Windows;
- графический редактор (Paint и др.);
- текстовый редактор (Блокнот, WordPad или др.);
- офисные приложения Microsoft Office (Word, PowerPoint, Exel или др.);
- Интернет-браузер (Google Chrome, Mozilla Firefox или др.);

 Программы для создания для создания простых мультфильмов, анимированных открыток.

Методическое обеспечение.

Учебно-методический комплекс: информационно-справочный материал, сборник заданий, мультимедийные материалы, видеоматериалы**,** электронная почта, интернет-сервисы, ссылки на познавательные и информационные материалы в сети Интернет.

### **Педагогические технологии:**

Для успешной реализации программы применяются педагогические технологии: традиционная (репродуктивная) технология обучения, личностно-ориентированное, проблемное обучение, технологии развивающего обучения, информационно-коммуникационные технологии, здоровьесберегающие технологии.

#### **Структурное подразделение, реализующее программу:**

Центр информационных технологий в составе Отдела информационных технологий и сетевой безопасности.

# **8. МЕТОДИЧЕСКОЕ ОБЕСПЕЧЕНИЕ ПРОГРАММЫ**

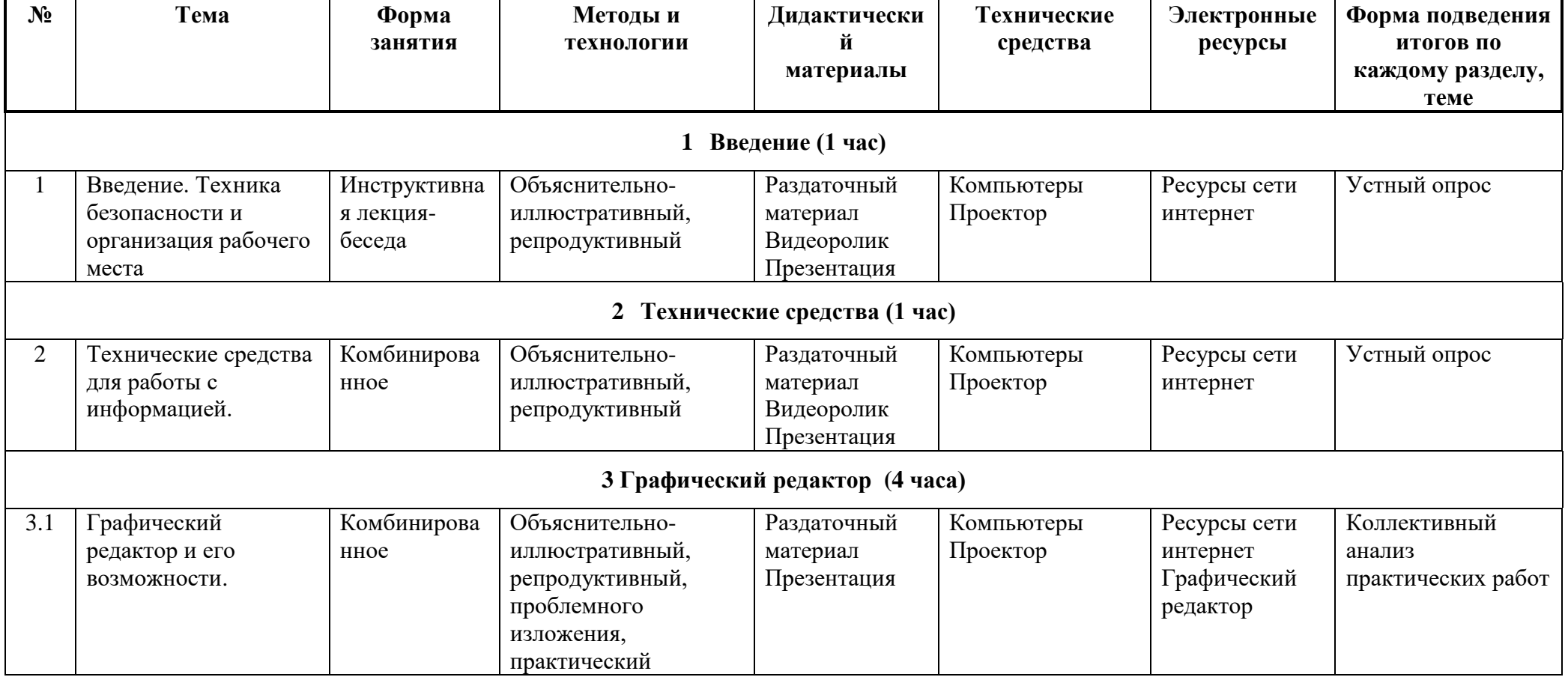

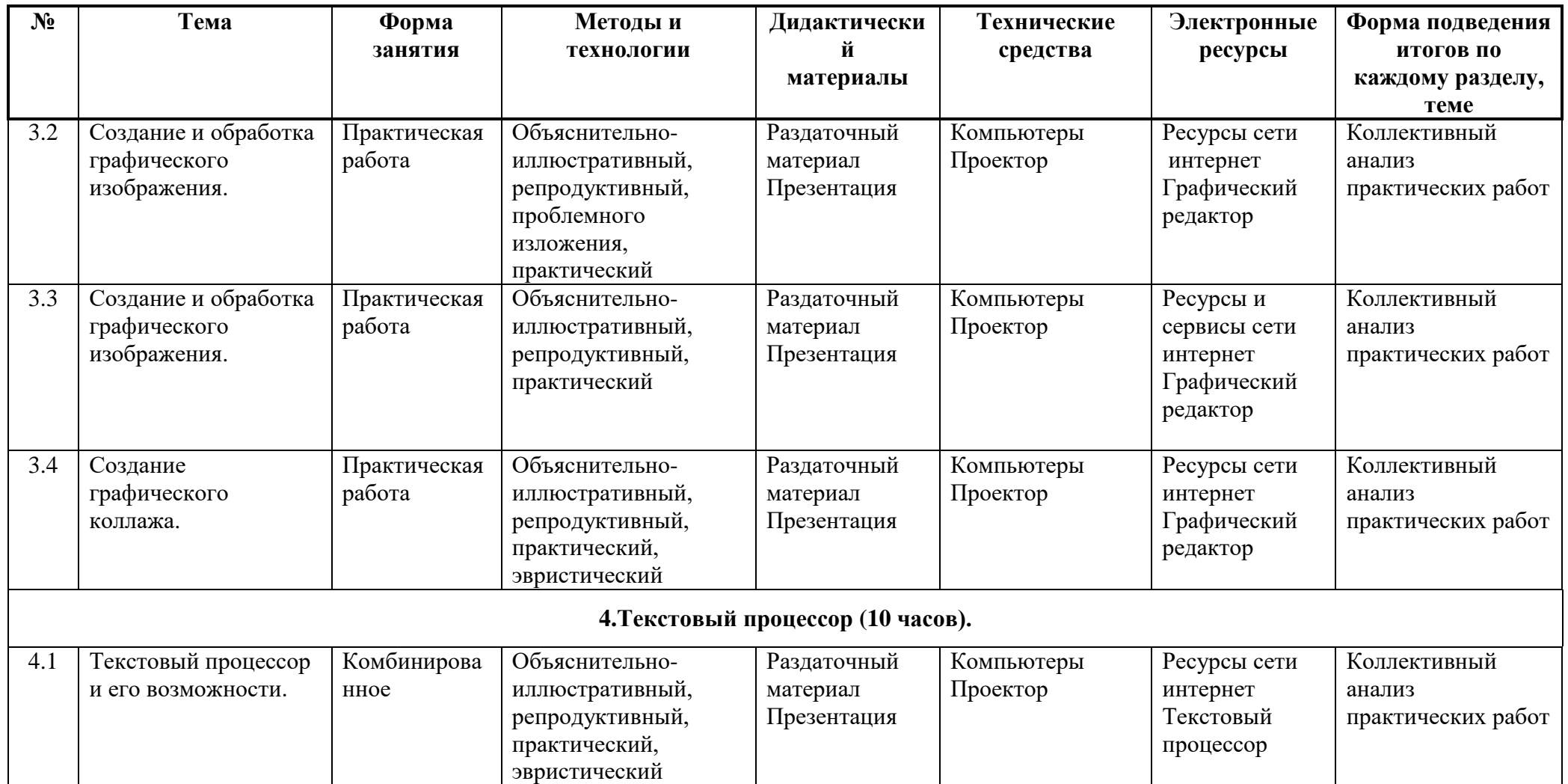

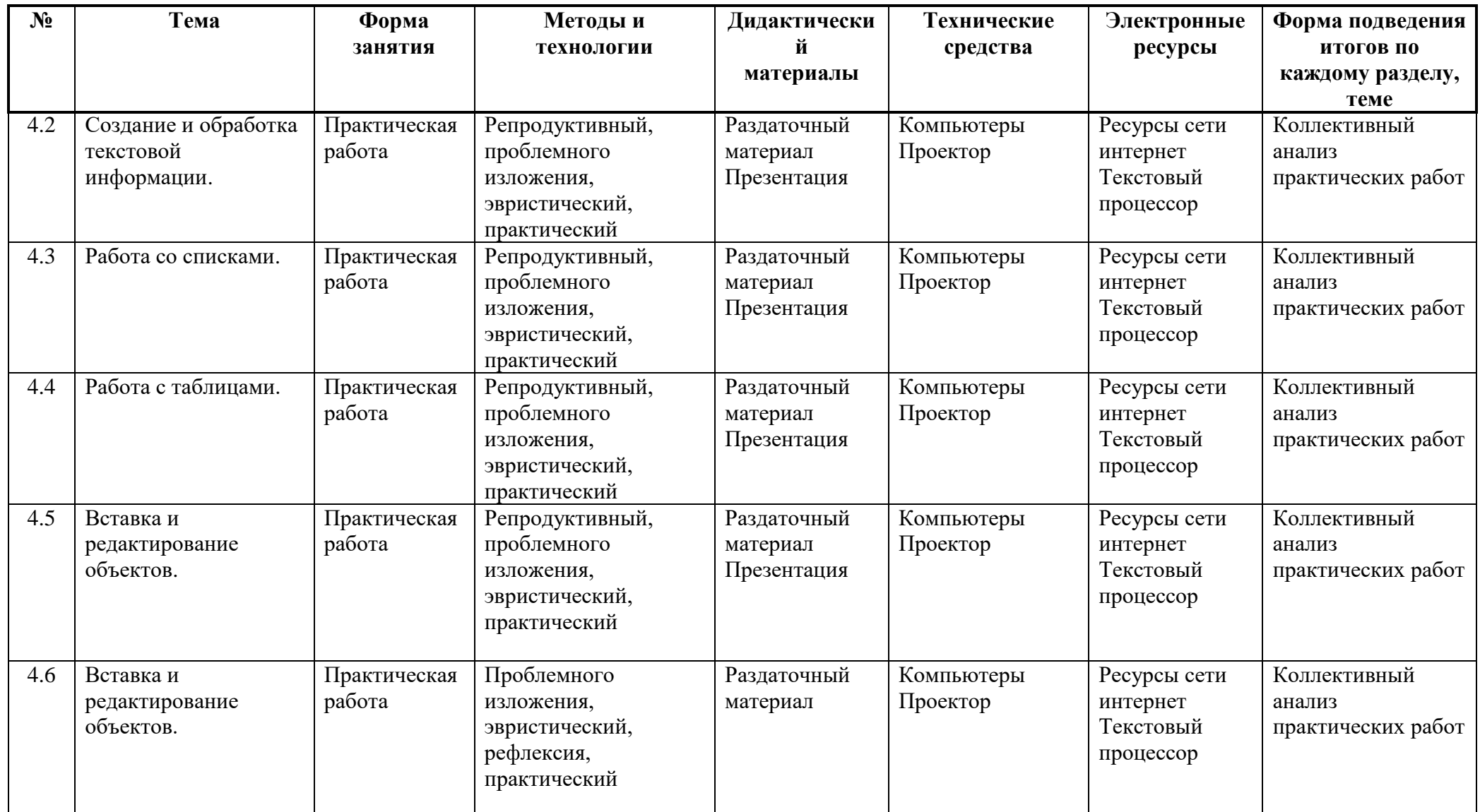

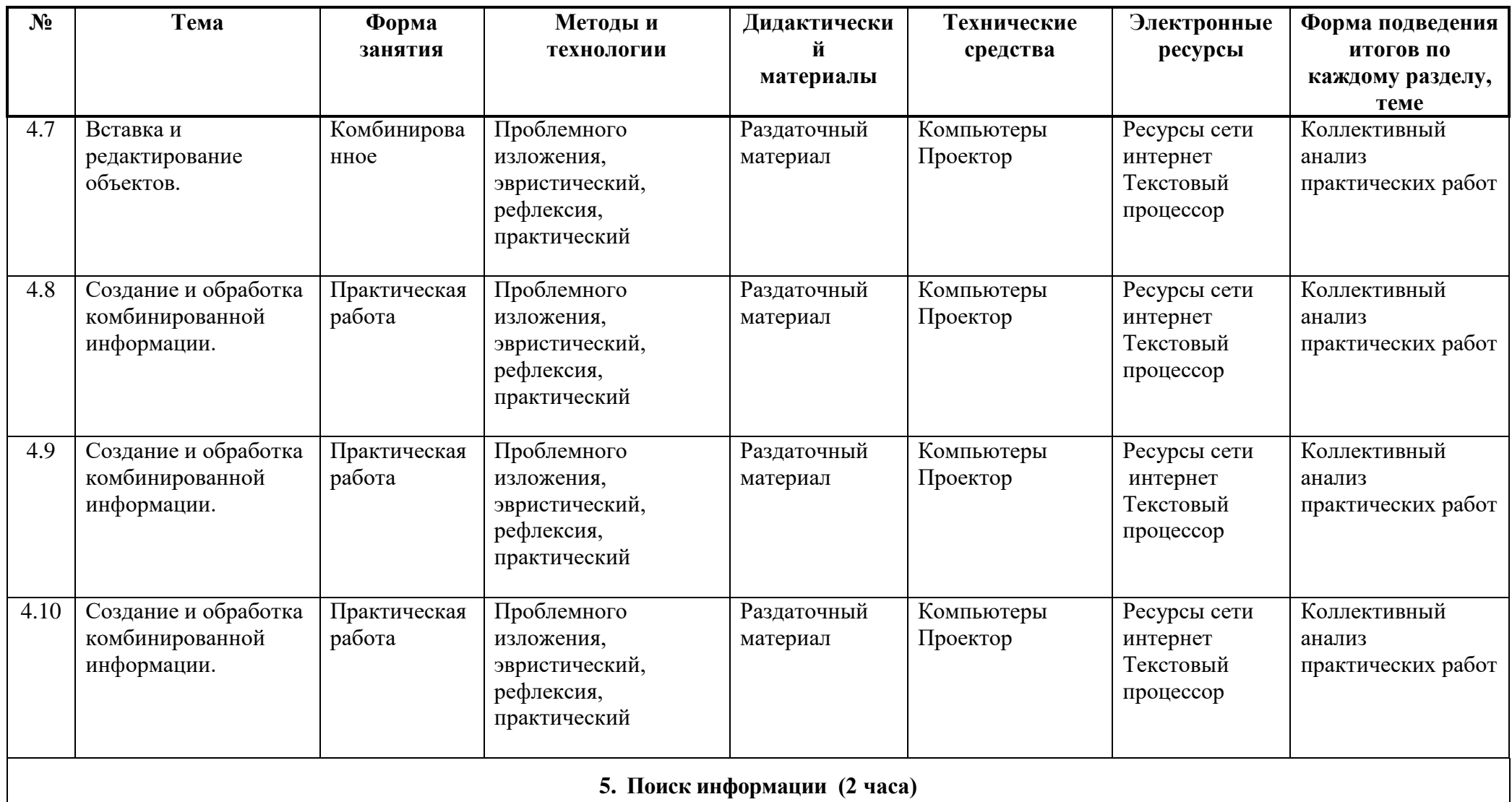

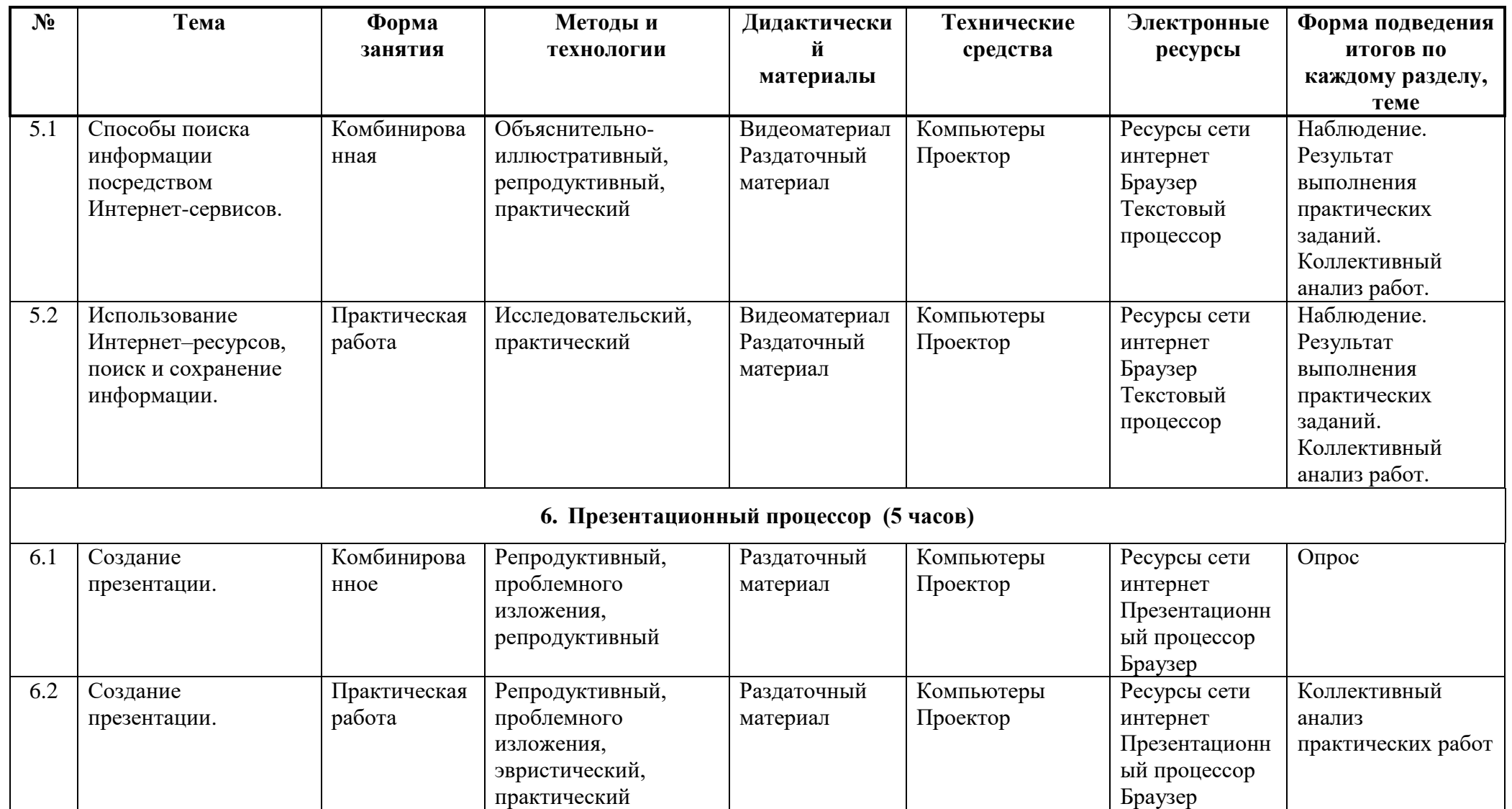

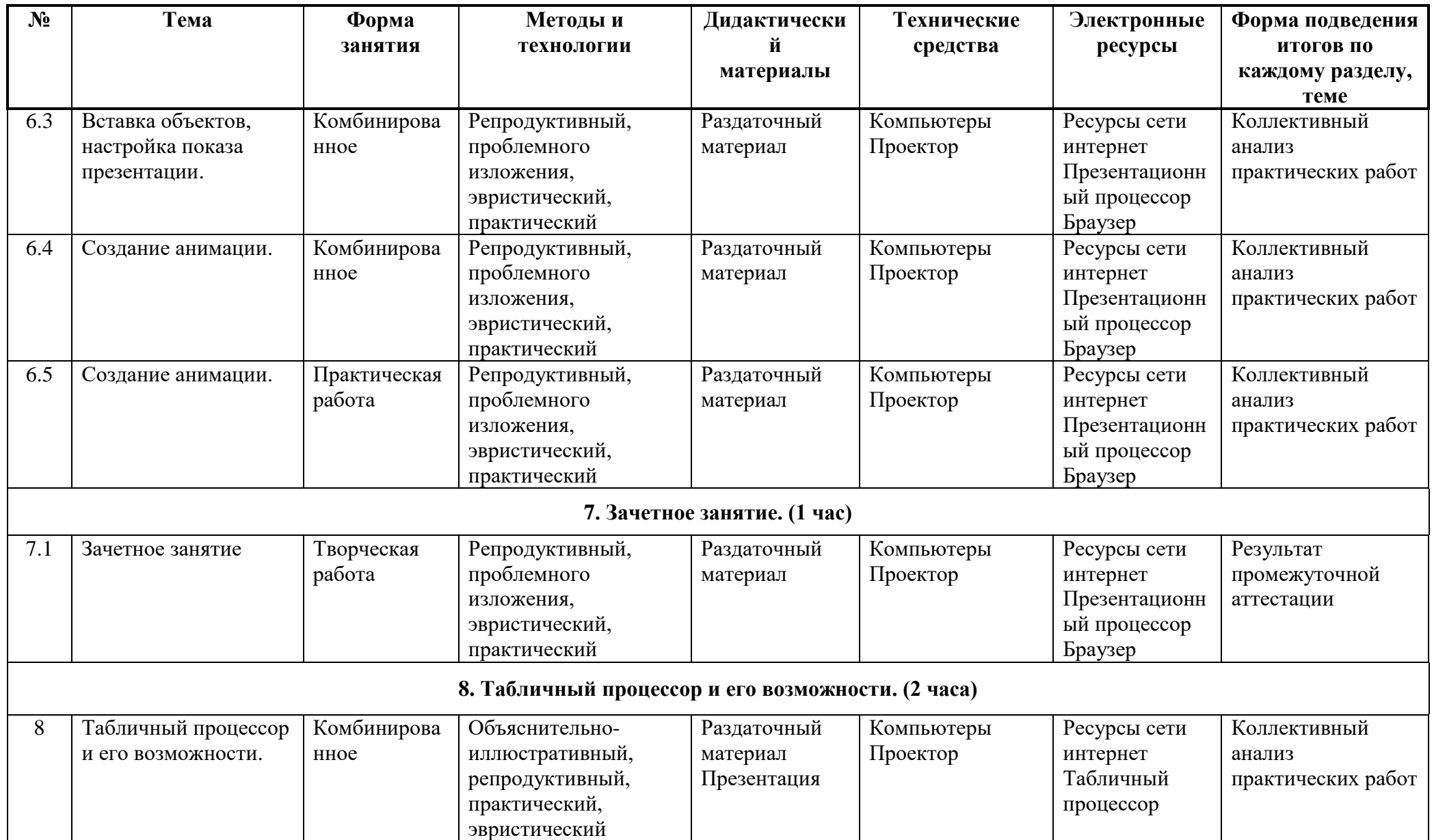

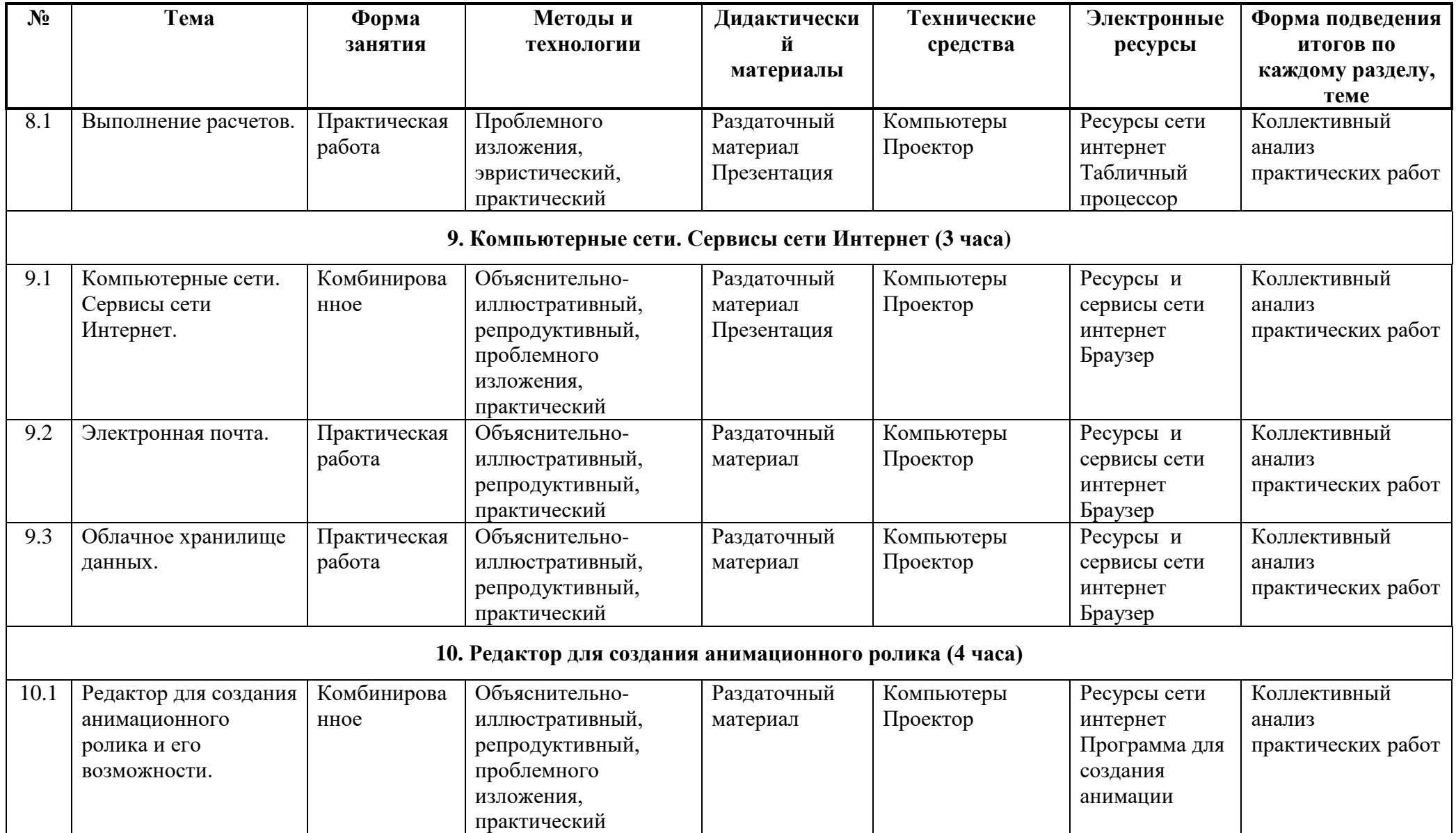

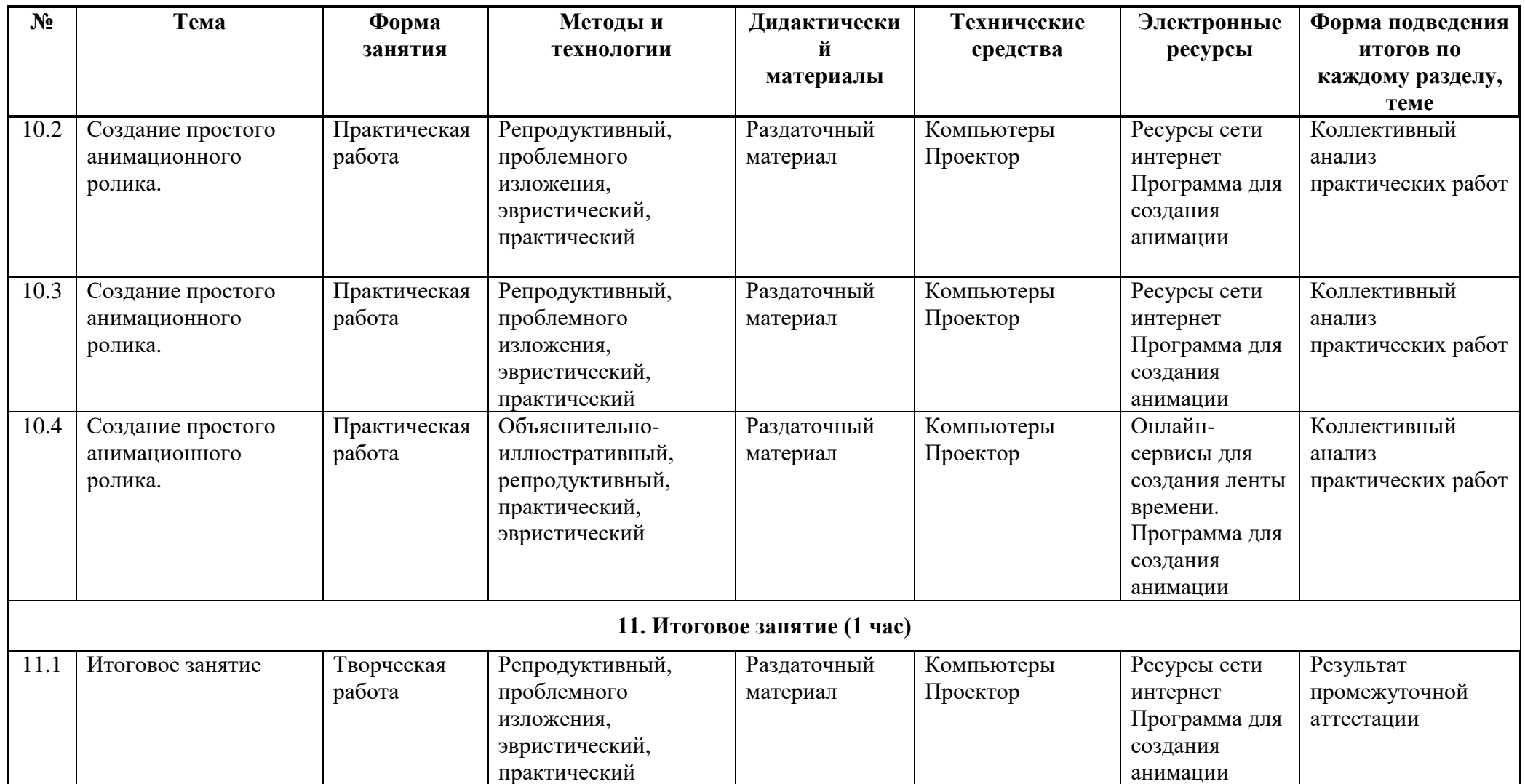

## **СПИСОК ЛИТЕРАТУРЫ**

**Для педагога:**

1. 100% самоучитель Adobe Photoshop CS2 для обработки цифровых фотографий и других изображений: учеб. Пособие/ Н. Н. Литвинов. – М.: ТЕХНОЛОДЖИ – 3000, 2006. – 240 с.: ил.  $+$  [1] CD/

2. Adobe Photoshop CS2 с нуля! Книга + видеокурс: учеб. пособие; под ред. Макса Владина. – Москва: Лучшие книги, 2007. – 320 с.: ил. + [1] CD. – (Книга - Видеокурс)

3. Борович П.С., Бутко Е.Ю., Среда программирования Scratch. Учебное пособие, - 2011.

4. Босова Л.Л. Набор цифровых образовательных ресурсов «Информатика 5-7». - М.: БИНОМ. Лаборатория знаний, 2013.

5. Ефимова О., Моисеева М., Шафрин Ю. Практикум по компьютерной технологии. Упражнения, примеры и задачи. Методическое пособие к книге Ю.Шафрина «Основы компьютерной технологии». М.:1998, 560 с.

6. Залогова Л., Плаксин М., Русаков С. и др. Информатика. Задачник практикум в 2 томах под редакцией И.Г.Семакина, Е.К.Хеннера: Том 2. – М.: Лаборатория Базовых Знаний, 2006. – 280 с.

7. Залогова Л., Плаксин М., РусаковС. и др. Информатика. Задачник практикум в 2 томах под редакцией Семакина И.Г., Хеннера Е.К.: Том 1. – М.: Лаборатория Базовых Знаний, 2006. – 304 с.

8. Интерактивный курс «Adobe Photoshop CS2». «Новая школа». 2006.

9. Интерактивный курс «Профессиональная обработка цифрового фото в Photoshop CS2». «Новая школа». 2007.

10. Интерактивный курс «Профессиональная работа с фильтрами и эффектами в Photoshop CS2». «Новая школа». 2006.

11. Методические материалы, тренажеры для изучения алгоритмизации [http://часкода.рф](http://часкода.рф/)

12. Пашковская Ю.В. Творческие задания в среде Scratch: рабочая тетрадь 5-6 кл. – М.: БИНОМ. Лаборатория знаний, 2014.

13. Проектная деятельность школьника в среде программирования Scratch: учебнометодическое пособие / В. Г. Рындак, В. О. Дженжер, Л. В. Денисова. — Оренбург: Оренб. гос. ин-т. менеджмента, 2009.

14. Онлайн-сервис для редактирования графических изображений. - // pixlr.com : [сайт]. 2008 - URL: <https://pixlr.com/>

15. Онлайн-сервис для создания анимированного изображения. - // blingee.com : [сайт]. 2006 - URL: <http://blingee.com/>

16. Онлайн-сервис для создания ленты времени. - //www.timetoast : [сайт]. 2007 - URL: htpp://www.timetoast.com/

17. Онлайн-сервис для создания презентации. - // prezi.com : [сайт]. 2009- URL: <http://prezi.com/>

18. Сайт сообщества Scratch. - // scratch.mit.edu: [сайт]. - URL: <http://scratch.mit.edu/>

19. Сайт о бесплатном графическом редакторе. - // Inkscape : [сайт]. 2004 - URL: Inkscape inkscape.paint-net.ru

20. Сайт о бесплатном графическом редакторе Gimp. - // progimp.ru : [сайт]. 2004 - URL: www.progimp.ru.

#### **Для обучающихся:**

1. Босова Л.Л. Набор цифровых образовательных ресурсов «Информатика 5-7». - М.: БИНОМ. Лаборатория знаний, 2013.

2. Карасева Э. В., Чумаченко И. Н. Photoshop CS2/Карасева Э. В., Чумаченко И. Н. – М.: НТ Пресс, 2006. – 416 с.: ил. – (Полная версия).

3. Цифровое фото, видео, аудио. Практический самоучитель от coputer Bild. – СПб.: Наука и Техника, 2009. – 384 с.: ил., цв. вкладки (+DVD).

4. Онлайн-сервис для редактирования графических изображений. - // pixlr.com : [сайт]. 2008 - URL: <https://pixlr.com/>

5. Онлайн-сервис для создания анимированного изображения. - // blingee.com : [сайт]. 2006 - URL: <http://blingee.com/>

6. Онлайн-сервис для создания ленты времени. - //www.timetoast : [сайт]. 2007 - URL: htpp://www.timetoast.com/

7. Онлайн-сервис для создания презентации. - // prezi.com : [сайт]. 2009- URL: <http://prezi.com/>

8. Сайт сообщества Scratch. - // scratch.mit.edu : [сайт]. - URL: <http://scratch.mit.edu/>

9. Сайт о бесплатном графическом редакторе. - // Inkscape : [сайт].2004 - URL: Inkscape inkscape.paint-net.ru

10. Сайт о бесплатном графическом редакторе Gimp. - // progimp.ru : [сайт]. 2004 - URL: www.progimp.ru.

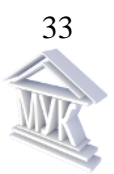

#### **Муниципальное автономное учреждение дополнительного образования «Межшкольный учебный комбинат»**

РАССМОТРЕНО на Методическом совете *Протокол №1 от 31 августа 2023 г.*

УТВЕРЖДЕНО *приказом МАУДО «МУК» от 31 августа 2023 г. №181*

РАССМОТРЕНО

На Совете ученического самоуправления *Протокол №1 от 1 сентября 2023 г.*

# **Рабочая программа воспитания**

# **дополнительной общеразвивающей программе**

# *«***Инфоурок***»*

Срок реализации: **1 год**

Возраст обучающихся: **11 – 13 лет**

Составитель: А.В. Смирнова, педагог дополнительного образования

Кириши – 2023

#### **1. ОСОБЕННОСТИ ВОСПИТАТЕЛЬНОГО ПРОЦЕССА**

Воспитание является одной из важнейших составляющих образовательного процесса наряду с обучением. Модернизация системы общего образования нацелена на формирование нового образовательно-воспитательного пространства, которое позволит обеспечить духовнонравственное становление подрастающего поколения, подготовку учащегося к жизненному определению, самостоятельному выбору. Закон Российской Федерации «Об образовании» закрепил приоритет общечеловеческих ценностей в осуществлении воспитания и ориентирует на обеспечение самоопределения личности, создании условий для ее самореализации. Воспитание есть педагогическое управление процессом развития личности. В этой работе приоритет отдается приемам опосредованного педагогического воздействия.

Цель воспитательной работы в организациях дополнительного образования: создание оптимальных условий для развития, саморазвития и самореализации личности учащегося – личности психически и физически здоровой, гуманной, духовной и свободной, социально – мобильной, востребованной в современном обществе.

#### **2. ЦЕЛЬ И ЗАДАЧИ ВОСПИТАНИЯ**

1. Организовать единое образовательное пространство, разумно сочетающего внешние и внутренние условия воспитания учащегося;

2. Развивать самоуправление учащихся, предоставить им реальную возможность участия в деятельности творческих и общественных объединений различной направленности;

3. Содействовать формированию сознательного отношения обучающихся к своей жизни, здоровью, а также к жизни и здоровью окружающих людей.

Сегодня воспитание рассматривается как управление процессом развития личности через создание благоприятных условий. Создание воспитательной системы в образовательном учреждении способствует гуманизации отношений в коллективе, формирует условия, позволяющие объединить детей и взрослых в рамках данного конкретного учреждения.

#### **3. ВИДЫ, ФОРМЫ И СОДЕРЖАНИЕ ДЕЯТЕЛЬНОСТИ**

Практическая реализация цели и задач воспитания осуществляется в рамках следующих направлений воспитательной работы:

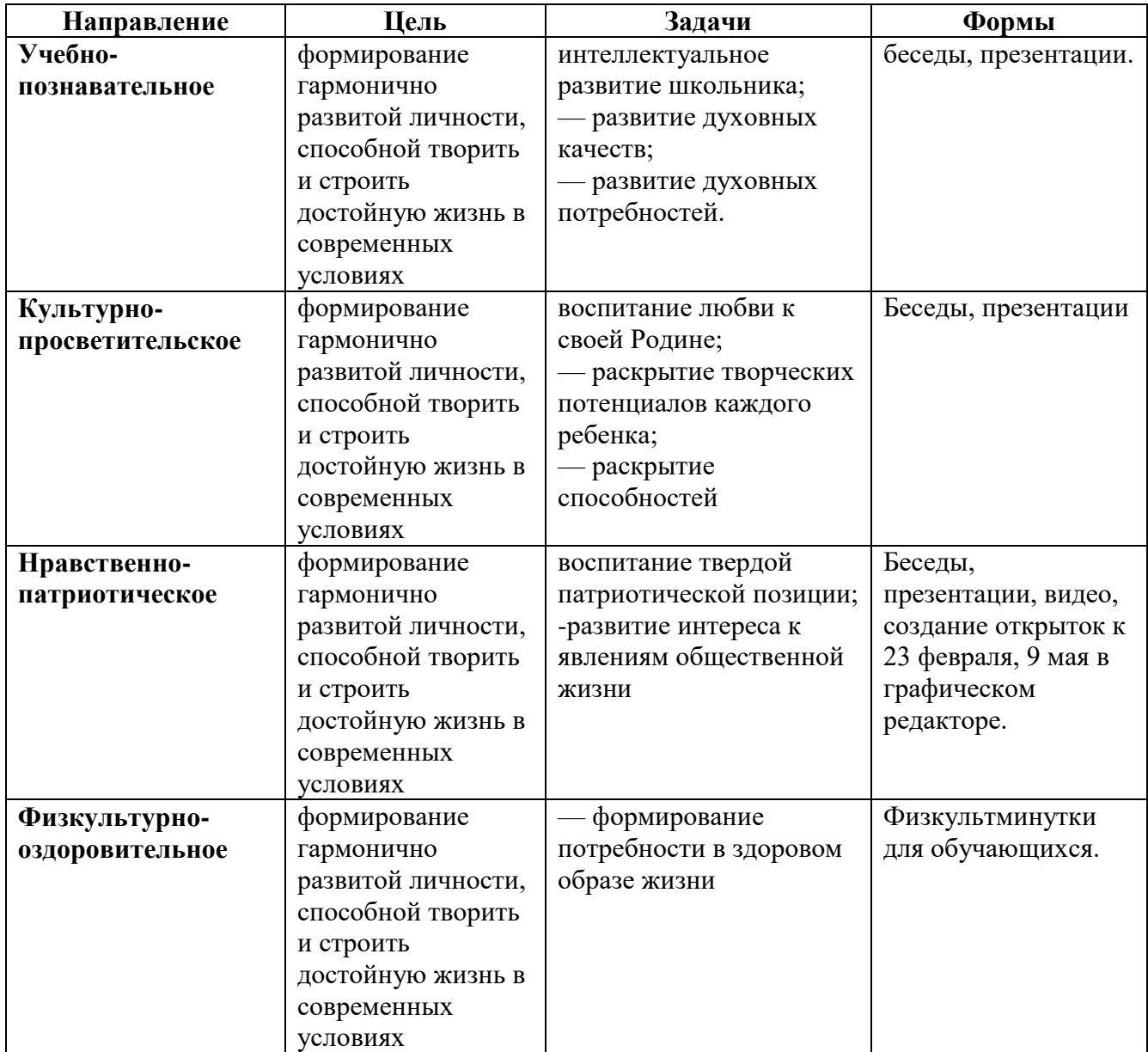

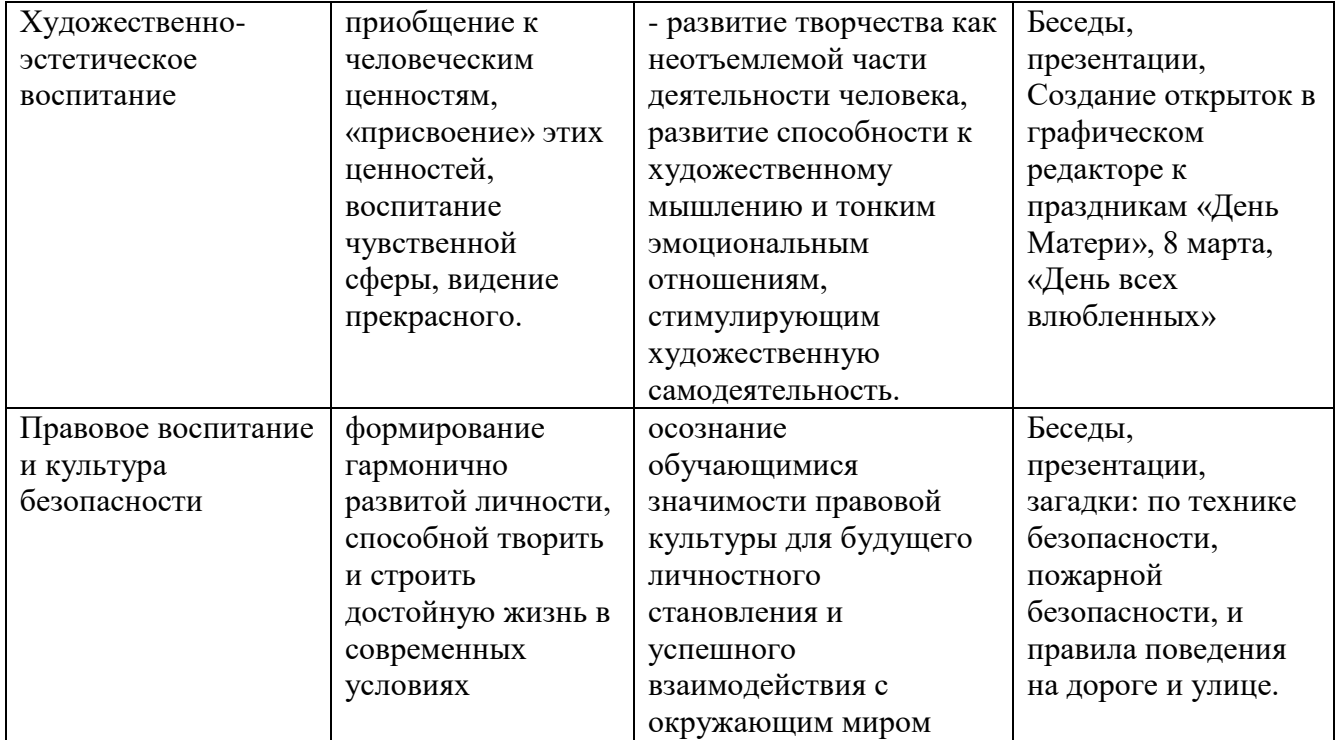

## **4. ОСНОВНЫЕ НАПРАВЛЕНИЯ САМОАНАЛИЗА ВОСПИТАТЕЛЬНОЙ РАБОТЫ**

Основными направлениями анализа организуемого воспитательного процесса:

#### **1. Результаты воспитания, социализации и саморазвития обучающихся.**

Критерием, на основе которого осуществляется данный анализ, является динамика личностного развития обучающихся.

Способом получения информации о результатах воспитания, социализации и саморазвития, обучающихся является педагогическое наблюдение.

Результаты различных конкурсов.

#### **2. Состояние совместной деятельности детей и взрослых.**

Способами получения информации о состоянии организуемой в образовательной организации совместной деятельности детей и взрослых могут быть беседы с обучающимися и их родителями, педагогами, при необходимости – их анкетирование.

Внимание при этом сосредотачивается на вопросах, связанных с

- качеством проводимых мероприятий;

- качеством взаимодействия с родителями обучающихся;

Итогом самоанализа воспитательной работы является перечень выявленных проблем, над которыми предстоит работать педагогическому коллективу, и проект направленных на это управленческих решений.

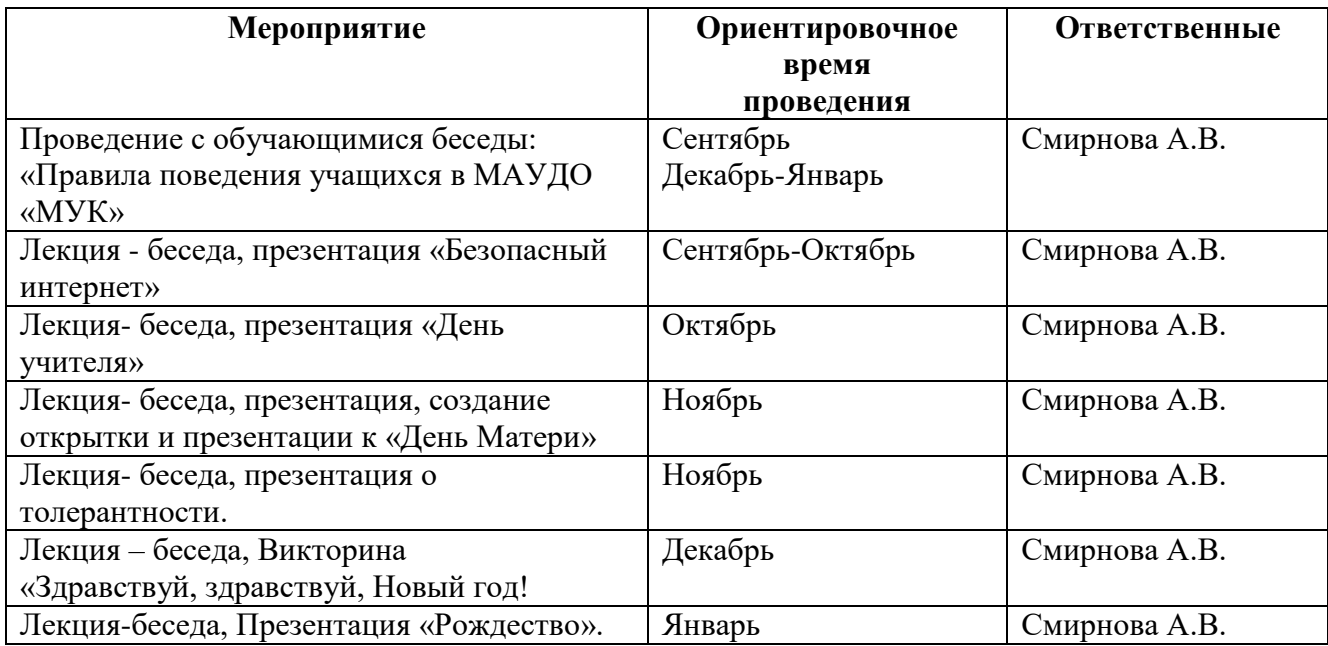

# **5. КАЛЕНДАРНЫЙ ПЛАН ВОСПИТАТЕЛЬНОЙ РАБОТЫ НА 2023-2024 УЧЕБНЫЙ ГОД**

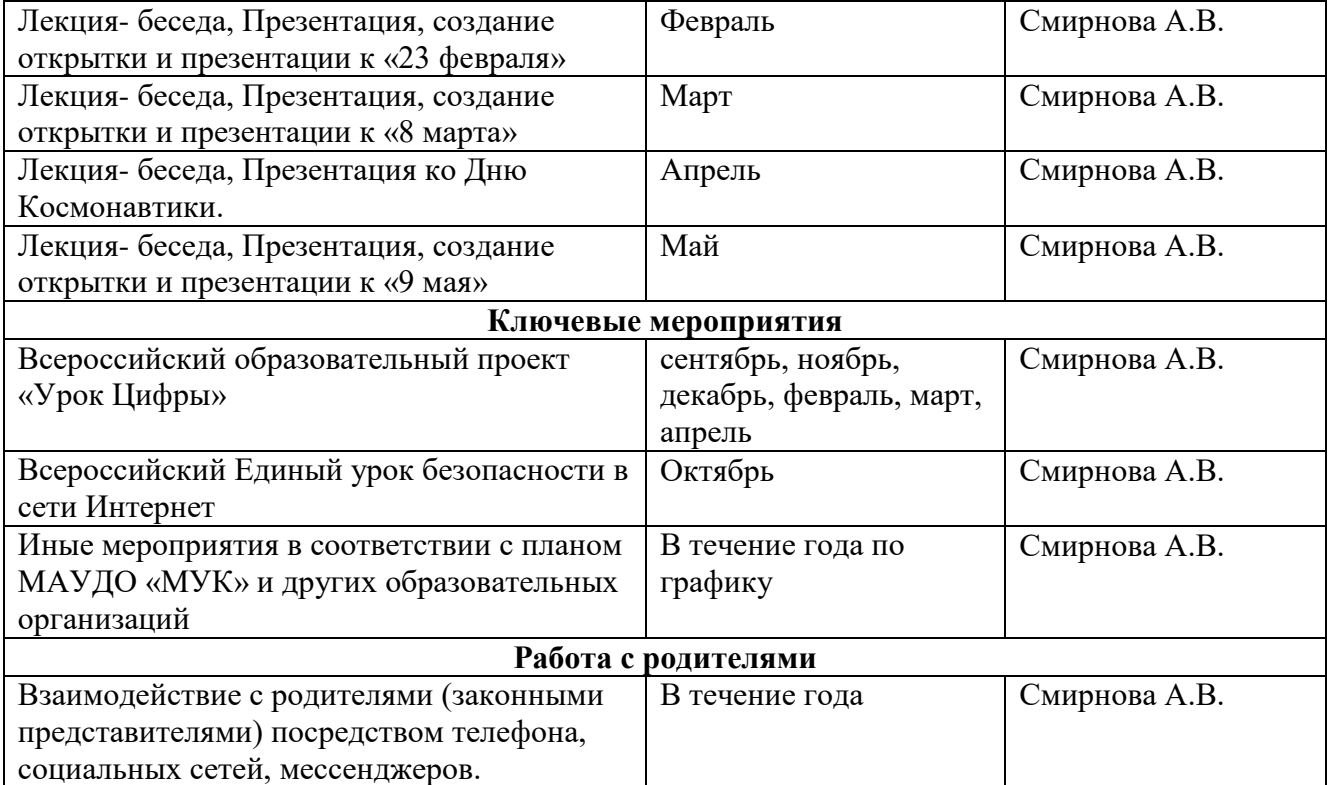